# ECAL Data quality

François Morisseau - LPC Clermont

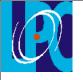

## Identification of noisy cells & dead cells

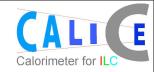

- Starting point -

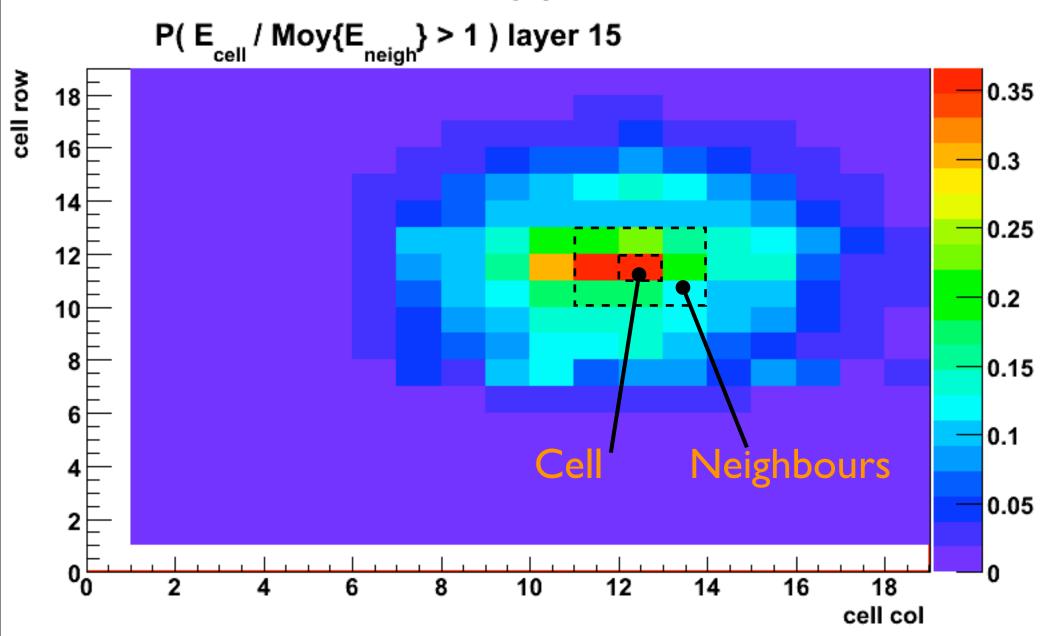

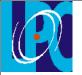

### Noisy cells

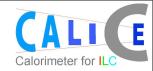

Keep just the cells for which P( $E_{cell}/E_{neigh} > I$ ) > 0.1

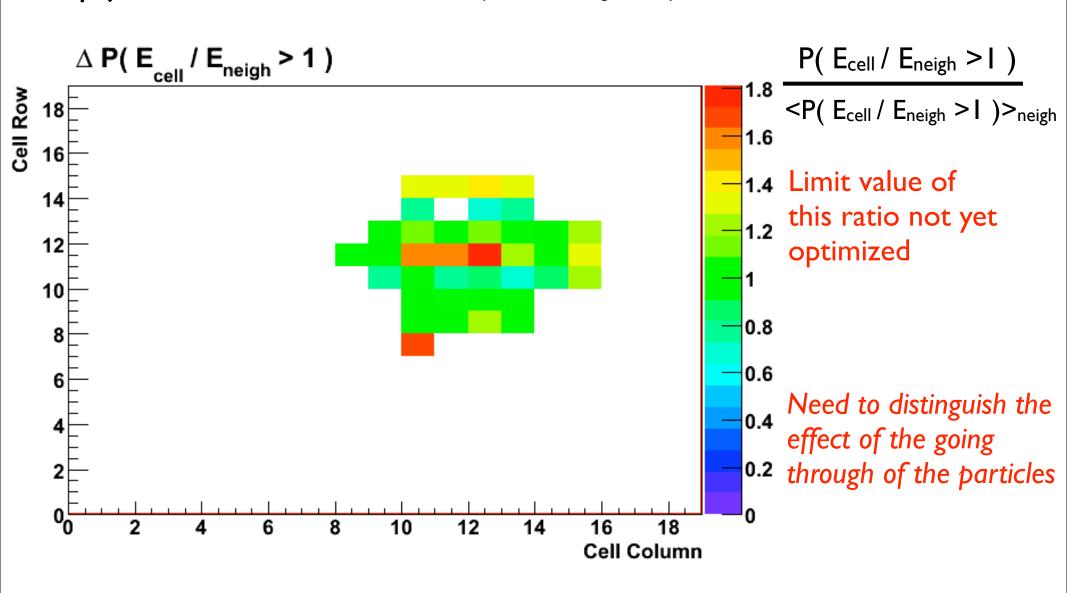

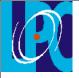

#### Dead cells

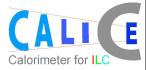

Keep just the cells for which  $P(E_{cell}/E_{neigh} > I) = 0$ 

Check for which of those cells no deposit are ever recorded during the run.

Check also that energy deposits are recorded at least 1000 times (1000 events) for their neighbours.

If a cell and its neighbours record no deposits, this cell is technically dead for this run but it doesn't mean that it is not working properly.

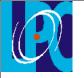

## Identification of noisy cells & dead cells

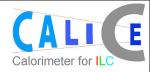

- Overview -

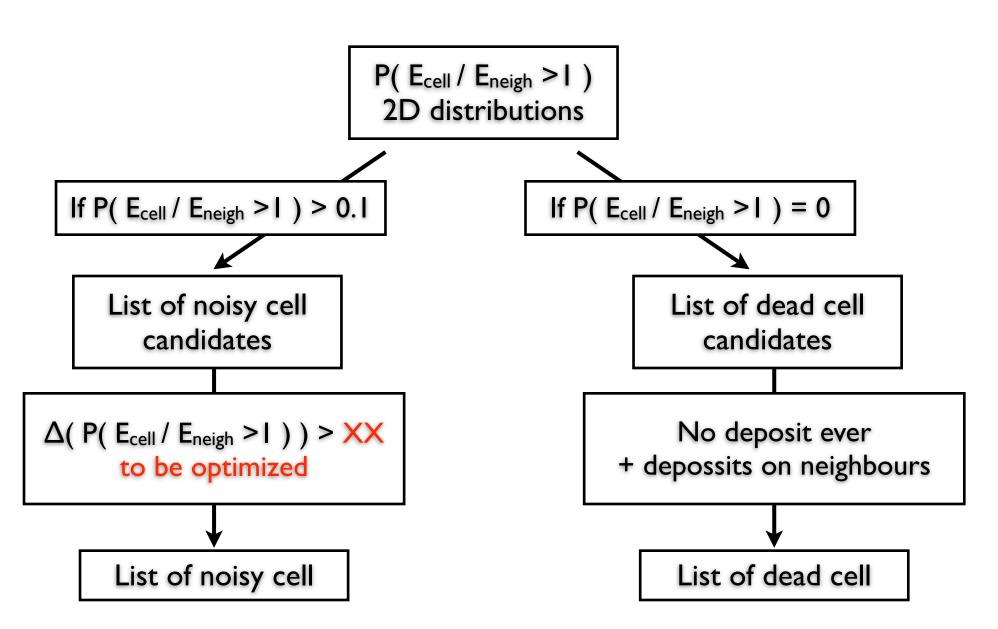

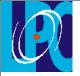

## Information storage

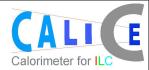

Is there any process to compare slcio files ( like a "diff") already available?

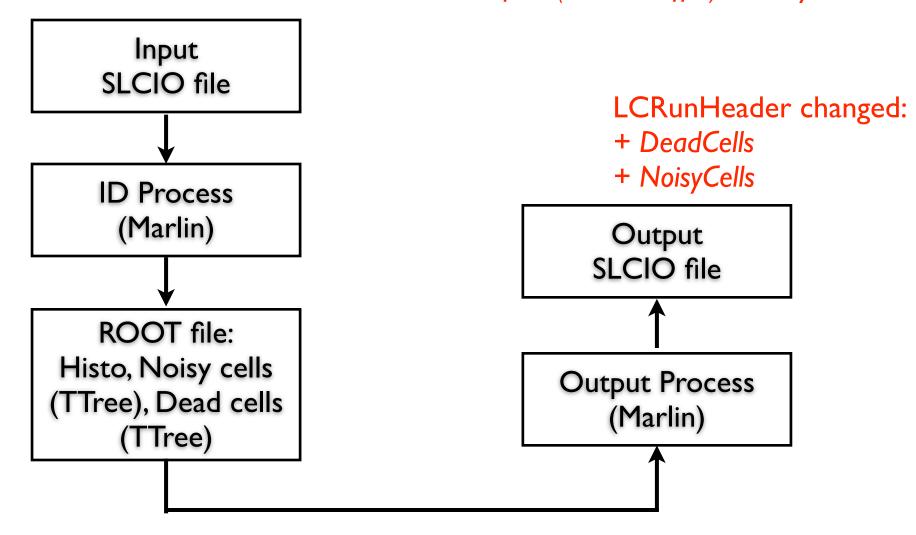